# Базовые знания для входа в рынок

Романов Егор Трейдер-аналитик

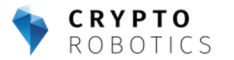

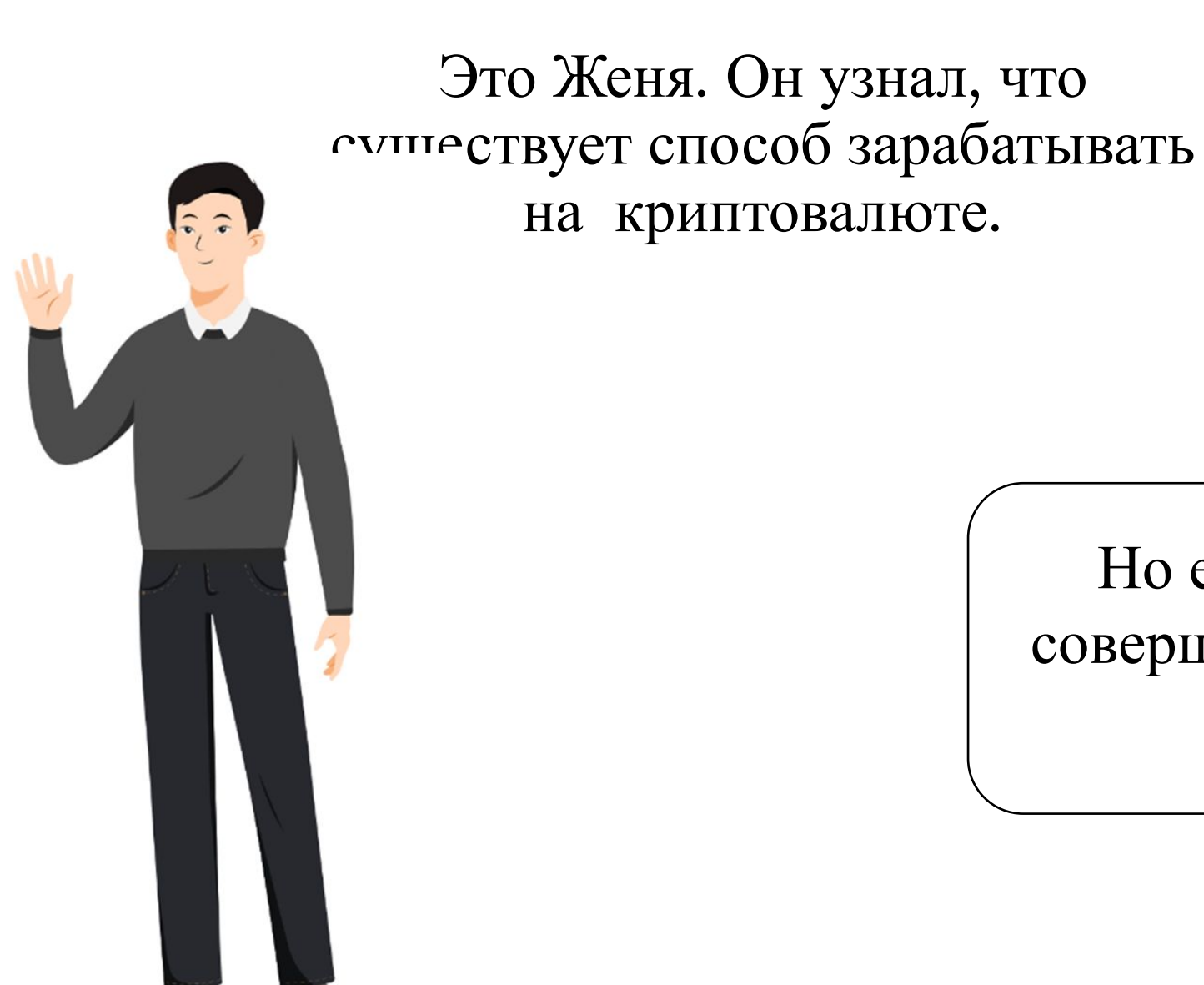

Но есть одна проблема, он совершенно не понимает с чего ему начать.

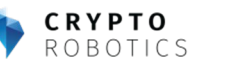

### **Трейдинг и инвестирование**

Торговлю криптовалютой подразделяют на трейдинг и инвестирование.

**Трейдинг**-спекулятивная торговля в короткосрочной перспективе(от нескольких секунд и минут до месяца), для трейдинга, как правило, нужно много знаний и времени.

**Инвестирование**- долгосрочное вложение средств (от 1 года до бесконечности) , инвестор, в основном, опирается на перспективу роста актива и не обращает внимание на временные колебания цен.

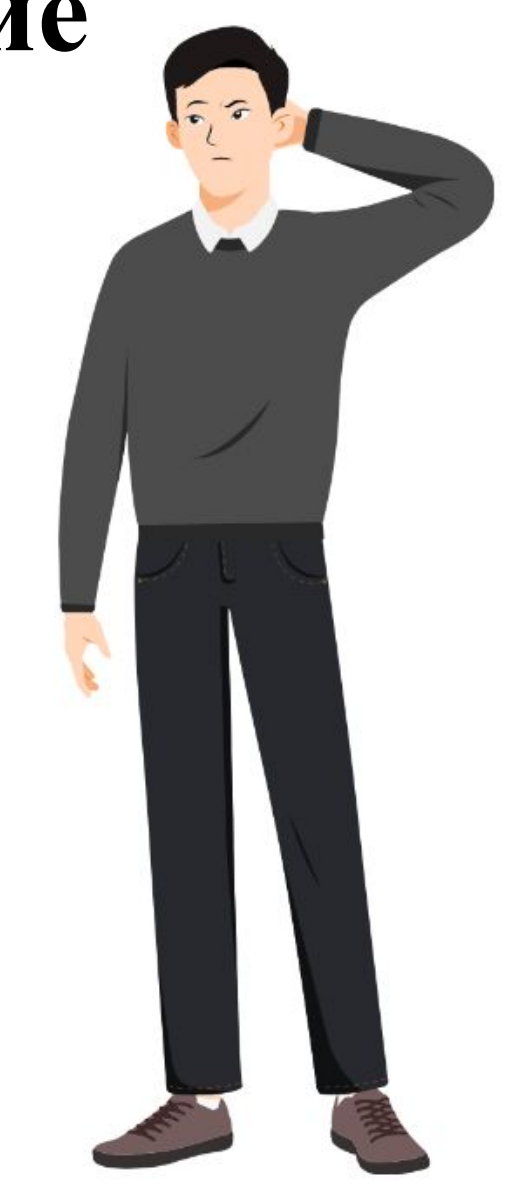

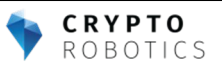

### **Разница трейдинга и инвестиций**

#### **Трейдинг**

- Много времени
- Нужны профильные знания
	- Доходность выше
		- Риски выше
- При грамотной стратегии можно регулярно получать финансовый поток с этой деятельности

#### **Инвестирование**

- Горизонт вложений гораздо больше
	- Риски ниже
	- Доходность ниже
- Не нужно изучать много информации и «жить в рынке»

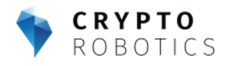

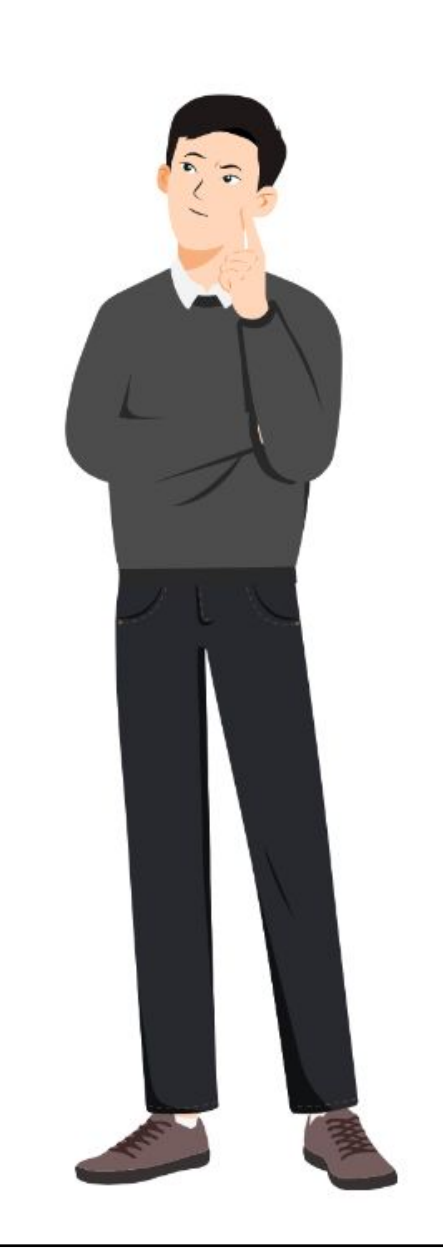

Для себя Женя выбрал трейдинг. Следующая задача, которую ему необходимо решить: где же торговать.

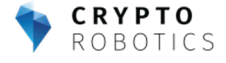

**Криптовалютная биржа**- это платформа для покупки и продажи криптовалюты. На ней можно обменять одну криптовалюту на другую, например конвертировать биткоины в лайткоины, или купить криптовалюту за обычные деньги, например, за доллары США. Так или иначе, для торговли криптовалютой нужна биржа: без счета на биржевой платформе вы не получите доступ к своим цифровым активам и валютам для операций покупки и продажи.

#### **Для обычного пользователя**:

такой же кошелёк, только вместо денежных средств: стейблкоины и криптовалюты

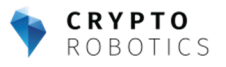

### **Как работает биржа**?

Криптовалютная биржа работает по принципу доски объявлений, продавцы и покупатели выставляют свои объявления о покупке и продаже, такие объявления называются ордера.

Как и на биржах традиционных валют, **цель пользователей биржи** — получить прибыль, то есть купить подешевле и продать подороже.

**Цель самой биржи** также заработок. Она зарабатывает на комиссии с покупки/продажи криптовалюты пользователем, а также добавление новых торговых пар(листинги)

\**Поэтому репутация для биржи очень важна*, *чем больше пользователей тем выше доход*, *никто не охотится за вашей* 1000 *долларов*

*Конечно есть скам*-*проекты но на это вы не попадетесь*, *если правильно выберете площадку*, *об этом далее*

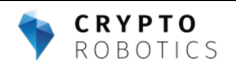

### **Как выбрать биржу**?

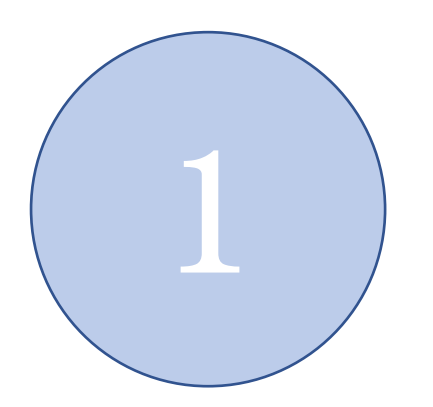

Обратите внимание на размер электронной площадки. Чем крупнее биржа, тем надежнее.

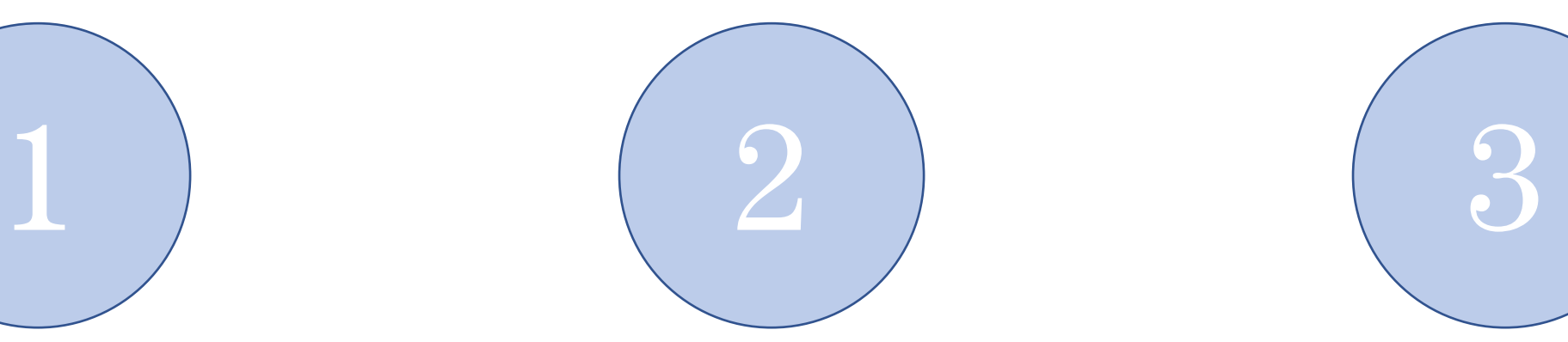

Ориентируйтесь на юрисдикцию. Надежные криптовалютные биржи зарегистрированы в определенных странах, где разрешен оборот криптовалют, и работают по их законам.

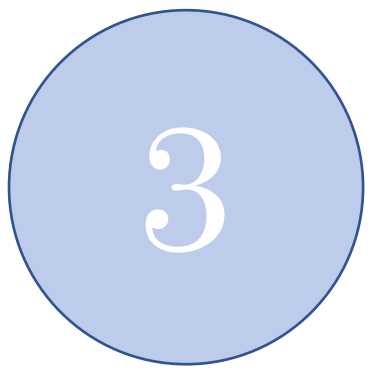

Выбирайте централизованные биржи\*. Поищите в интернете отзывы о бирже, изучите информацию

\*Централизованная биржа работает как интернет-сервис и контролирует личные кабинеты всех пользователей, часто встречается требование о верификации личности.

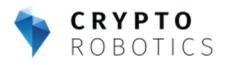

Отлично! Женя разобрался как работает биржа, изучил всю необходимую информацию и решил зарегистрировать аккаунт на

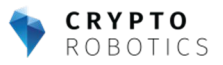

\*\*BINANCE

#### **Регистрация на бирже на примере** Binance

**RYPTO** ROBOTICS

Регистрация происходит довольно просто, необходимо привязать почту, а также для получения доступа ко всему функционалу, необходимо пройти верификацию по паспортным данным. На всех централизованных биржах процесс верификации очень похож

#### Введите данные аккаунта Введите данные аккаунта Введите данные своего аккаунта и надежный пароль для его защиты 2 Верификация по эл. почте Электронная почта **Common** Communicom 3 Введите номер телефона Пароль 4 Подтверждение с помощью телефона  $\varphi$ ............. Реферальный ID (необязательно) = У Я хочу получать email-рассылки от Binance **• Соглашаюсь предоставить свои данные в** маркетинговых целях Далее @ 2017 - 2022 Binance.com. All rights reserved

**Обязательно позаботьтесь безопасности вашего аккаунта**. Подключите Google аутентификатор, подтверждение по смс или электронной почте.

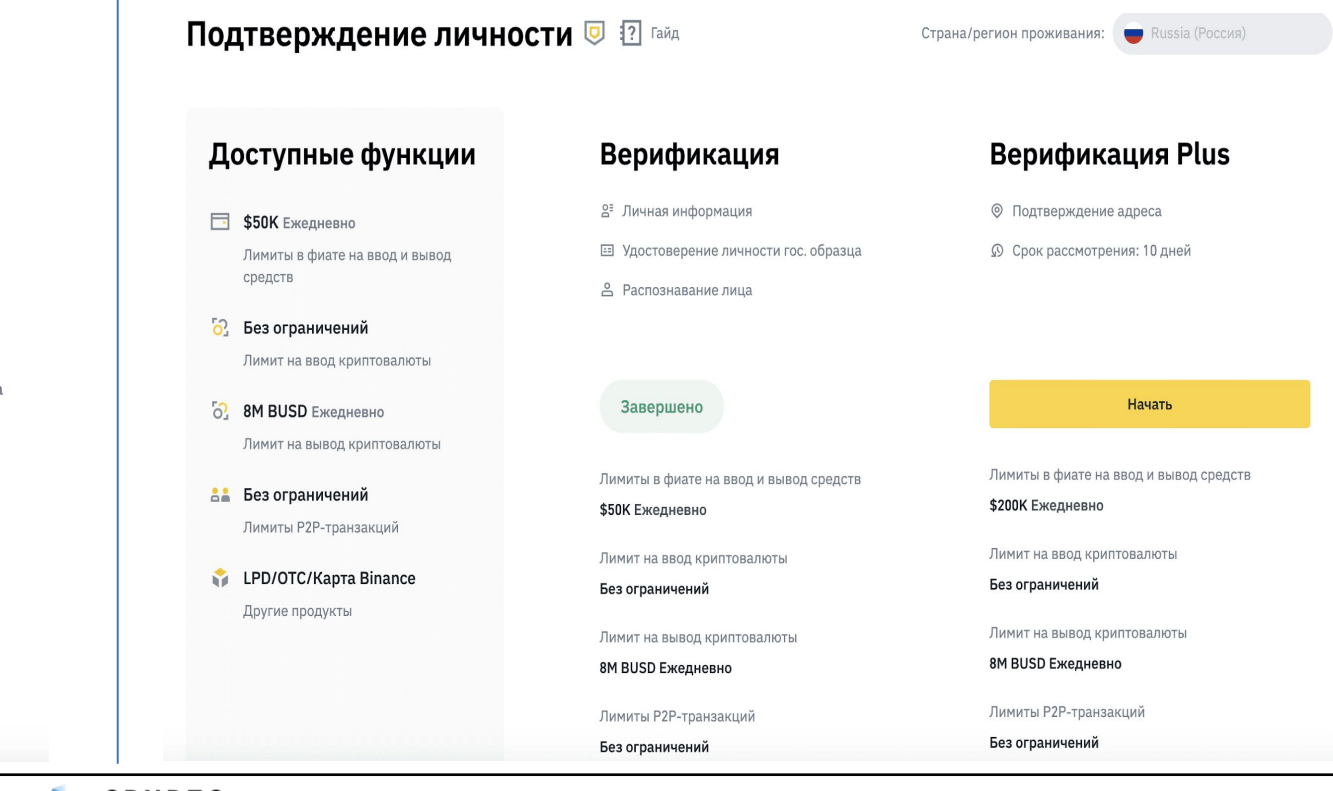

### Api **ключи**

**CRYPTO** ROBOTICS

API позволяет подключаться к серверам Binance с помощью различных языков программирования, и использовать получаемые из Binance данные в сторонних приложениях.

Например, в них можно просматривать информацию о кошельке и данные о транзакциях, совершать сделки, вводить и выводить средства через сторонние программы.

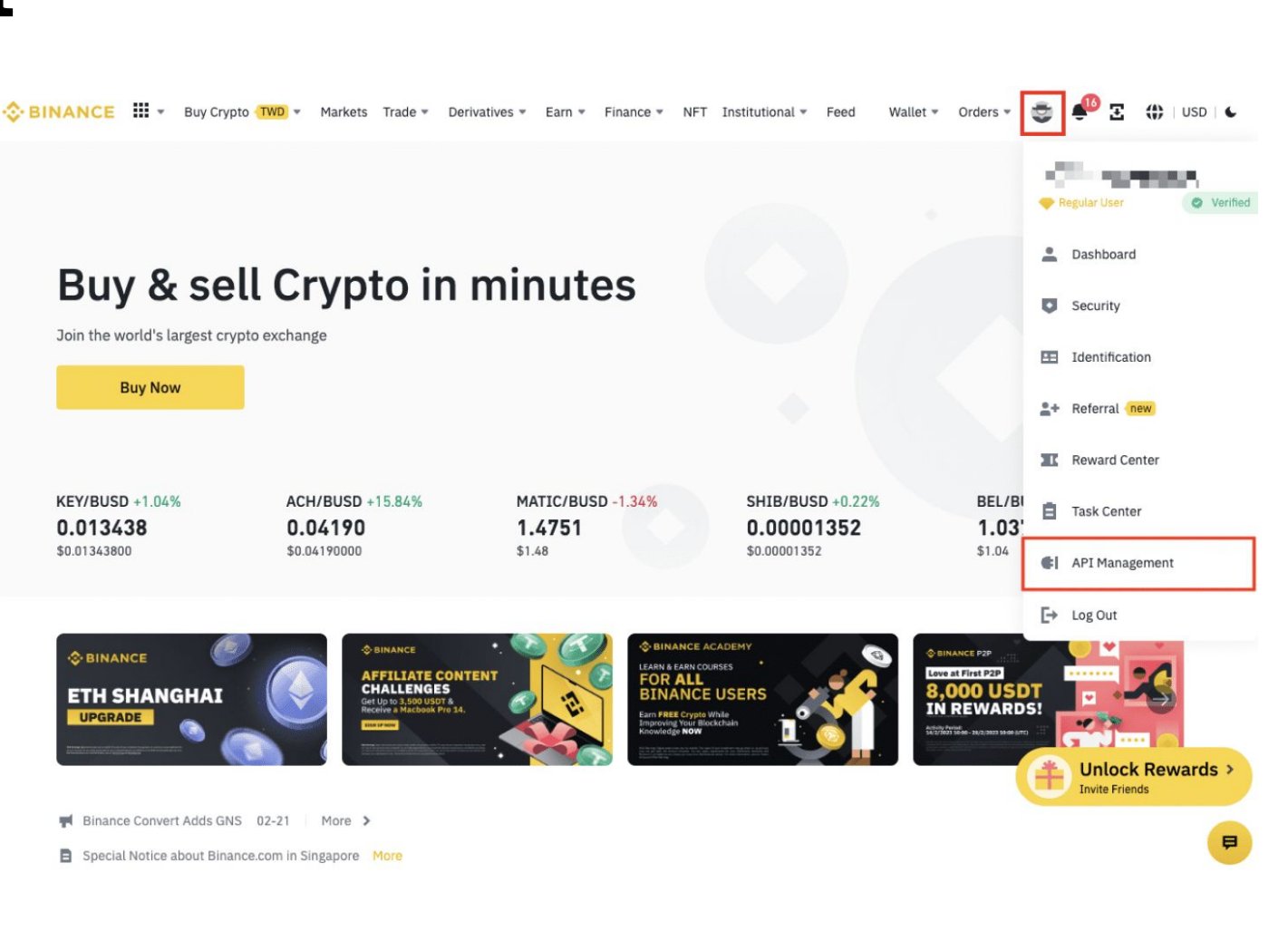

#### Совет от Жени

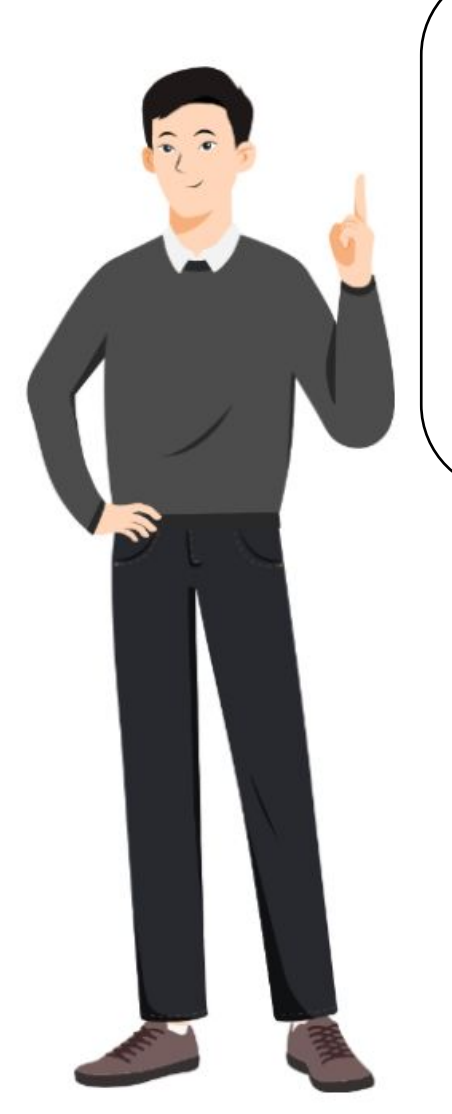

Обратите внимание на ограничение доступа по IP. Из соображений безопасности я рекомендую выбрать «Разрешить доступ только к доверенным IPадресам».

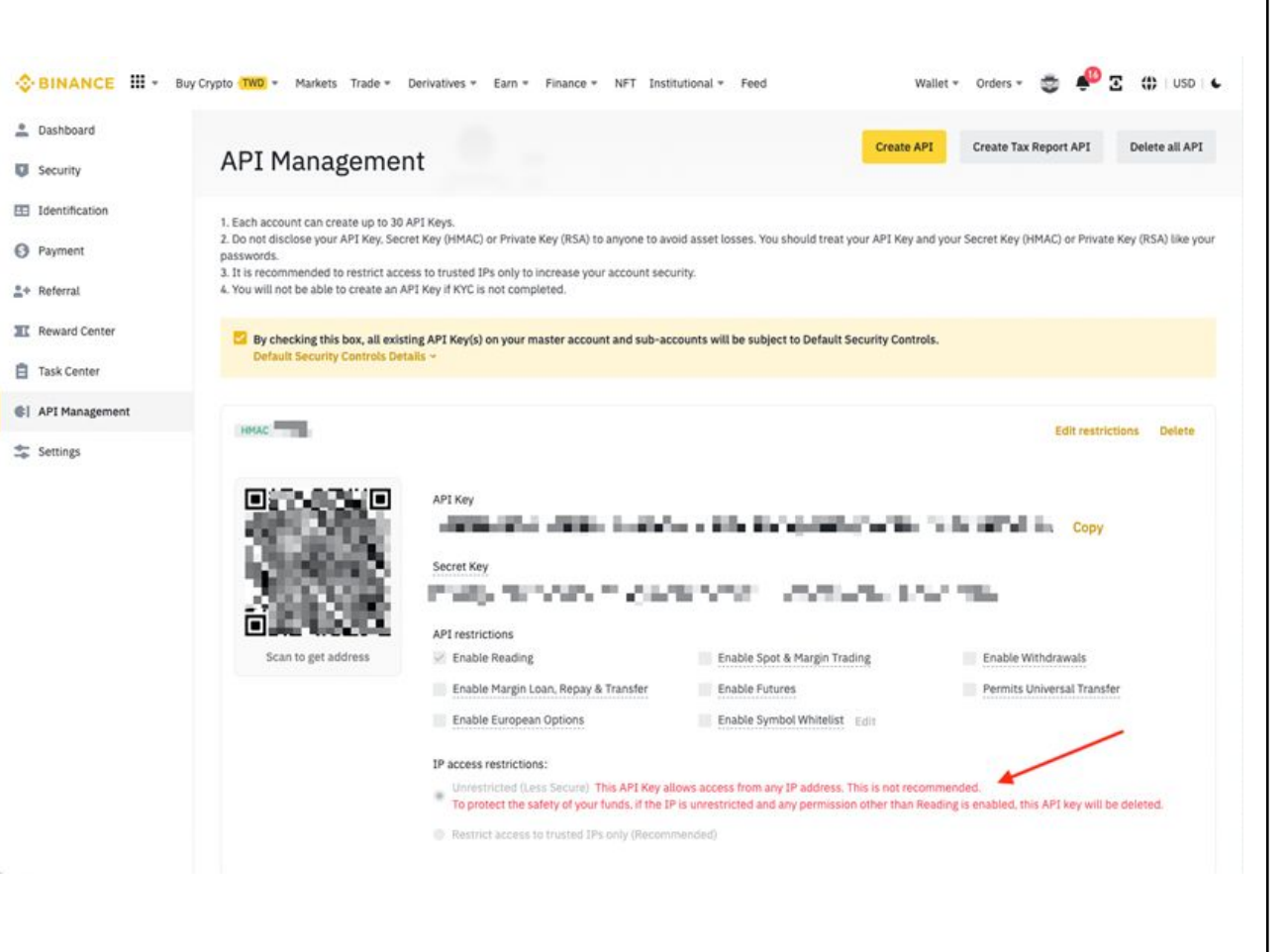

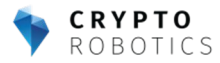

#### **Стейблкоин**

**Стейблкоины** (stablecoins) — это категория цифровых активов, курс которых может быть привязан к фиатным валютам (например, доллару, евро), золоту, нефти и так далее. Из-за этого их удобно использовать при расчетах.

Компания Tether Limited запустила виртуальный актив на базе блокчейна биткоина. Новая монета была обеспечена американским долларом в соотношении 1:1 по количеству и цене.

В дальнейшем было запущено множество других стейблкоинов, три из которых вошли в топ-10 самых крупных по капитализации монет:

- Tether (USDT),
- USD Coin (USDC),
- BUSD.

Их курс привязан к доллару США, и они могут работать на разных блокчейнах.

\**Самые популярные торговые пары на бирже торгуются к* USDT, *например*:BTC/USDT, ETH/USDT.

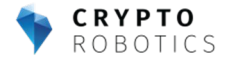

Я готов приступить к торговле! И перед этим определил для себя: Не вкладывать больше, чем готов потерять и относиться к торговле как к своему бизнесу.

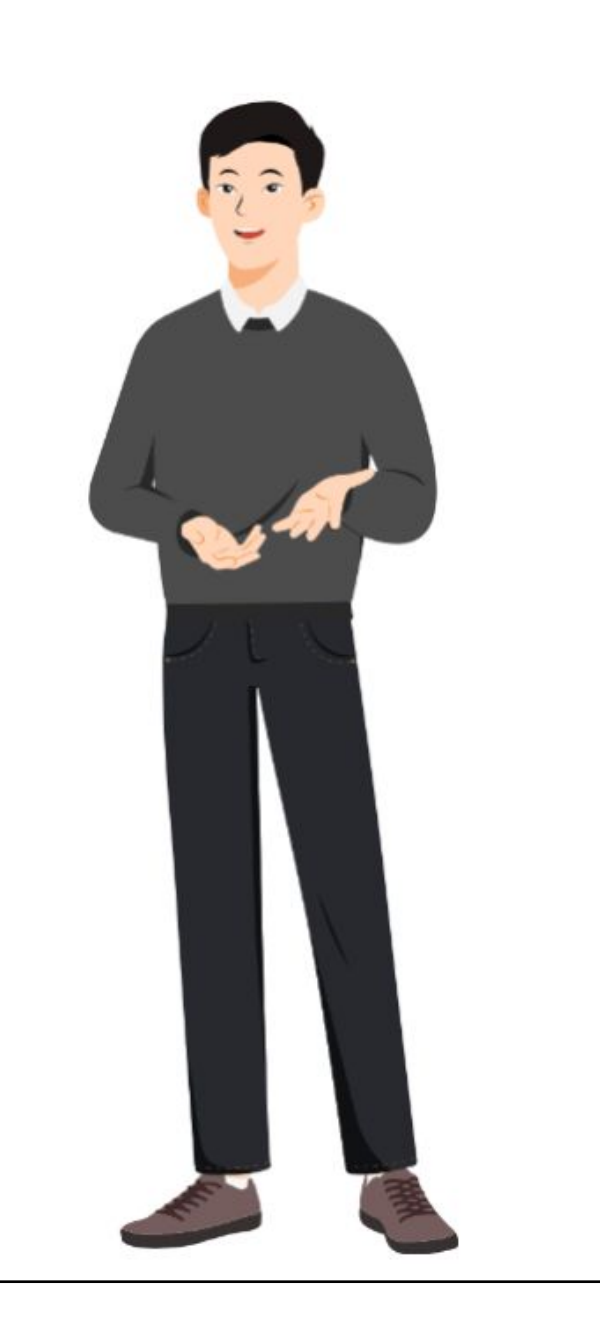

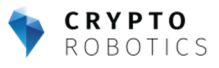

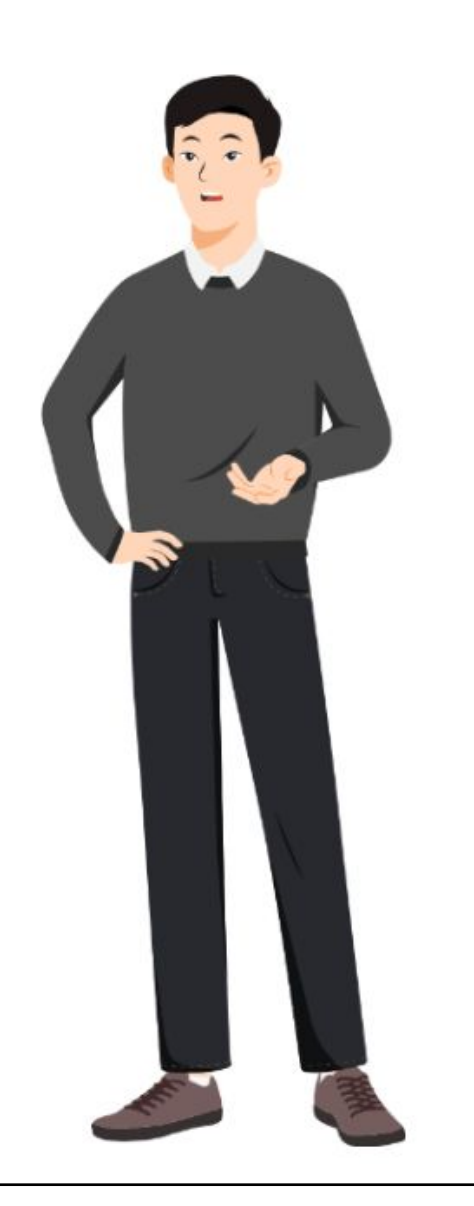

Настрой Жени поражает! Осталось лишь пополнить свой счёт, но как?

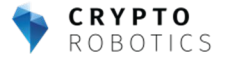

#### **Ввод и вывод денег на карту**

Сейчас, из-за введенных санкций, пользователи из РФ сталкиваются с ограничениями со стороны биржи Binance. Одно из которых-ограничение на максимальный размер депозита он составляет 10 тыс. евро, если вы планируете держать в кошельке больше денег, то рассмотрите биржу Bybit.

Ввод и вывод также попали под ограничение, *но не все так страшно*!

Для пополнения баланса, пользователи из РФ используют Binance P2P.\*

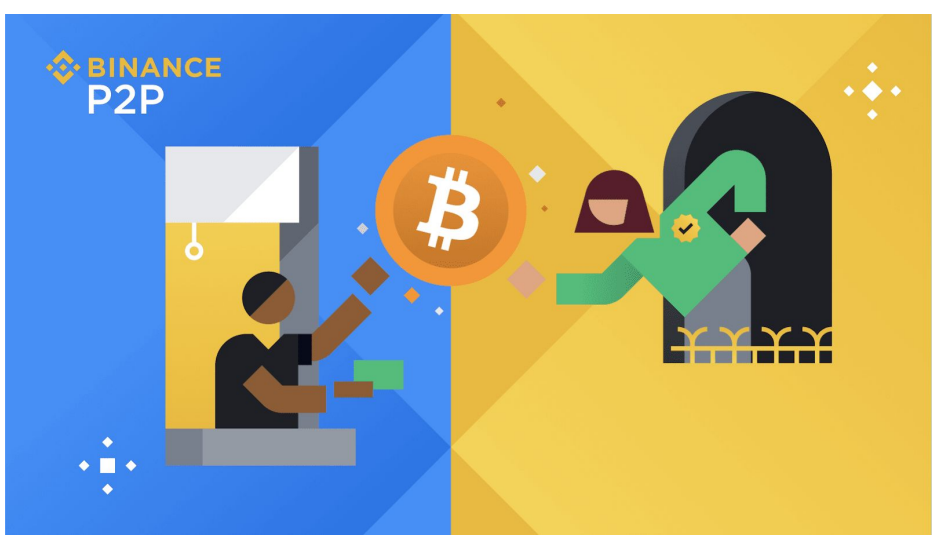

\*P2P-*торговля*, *или одноранговая торговля*, — *это торговля криптовалютой между пользователями напрямую без участия посредников*. P2P-*биржи сопоставляют покупателей с продавцами и обеспечивают защиту транзакций с помощью эскроу*-*сервисов*, *систем отзывов и рейтингов*, *а также разрешения споров*.

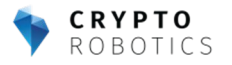

#### **Ввод и вывод денег на карту**

P2P представляет из себя доску объявлений, на которой пользователи обменивают стейблкоины и криптовалюты на реальные деньги, безопасность такого обмена обеспечивает сама биржа.

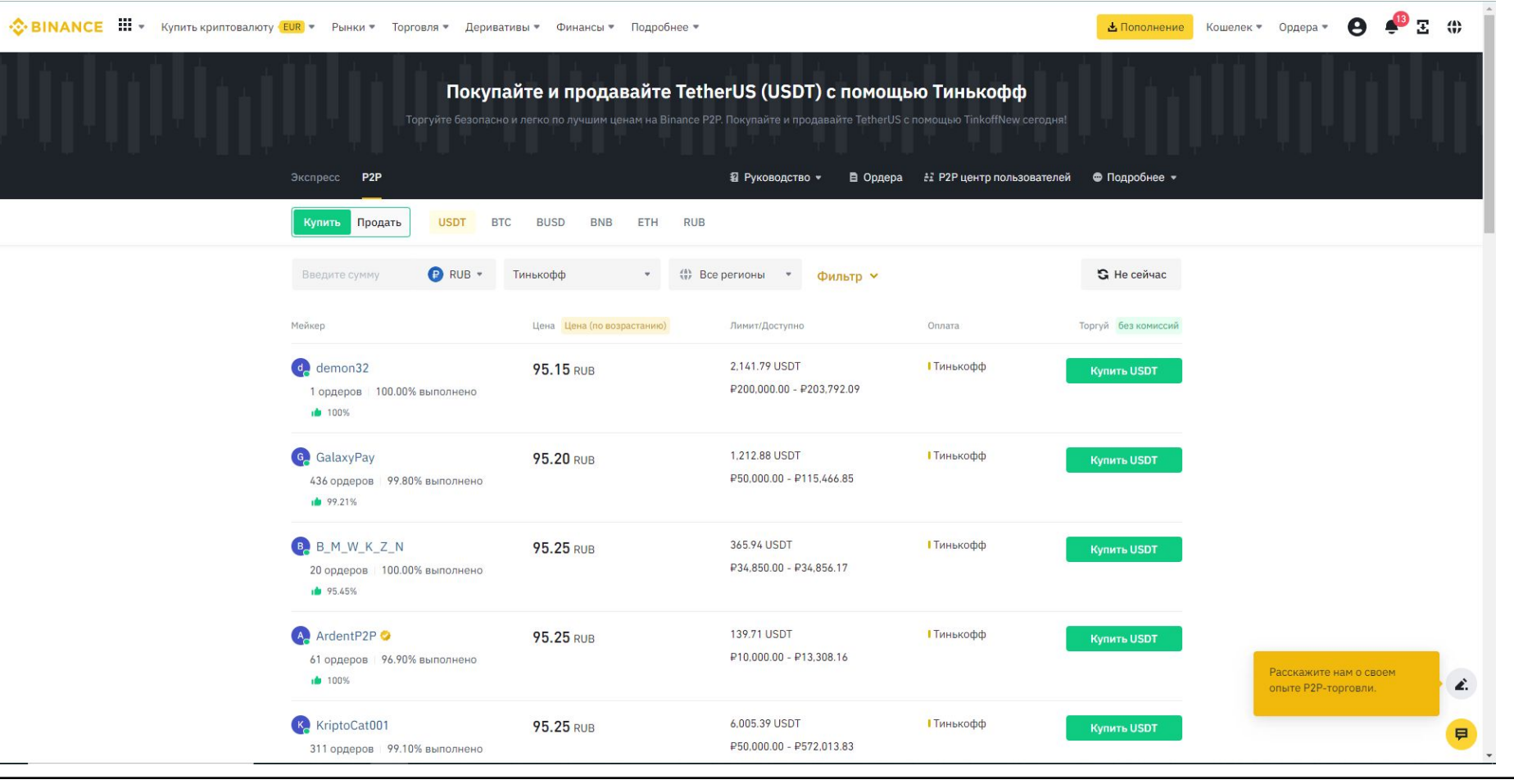

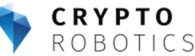

Отлично, первые деньги на счету! Вот теперь я точно готов! Я немного изучил, что является активами на рынке криптовалют и хочу с вами поделиться.

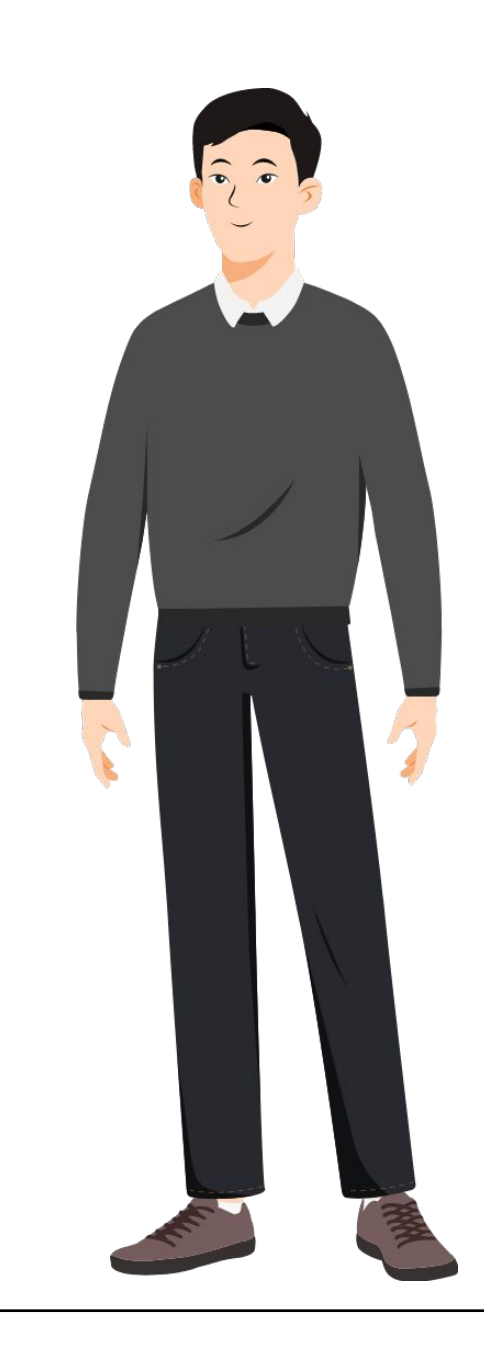

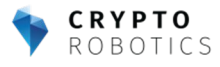

#### Фьючерсы и спот

**Спотовая торговля** – это покупка или продажа криптовалюты, например, биткоина или эфира, на условиях немедленной поставки актива.

Другими словами, торговля криптовалютой происходит непосредственно между участниками рынка (покупателями и продавцами). На спотовом рынке вы являетесь владельцем криптовалютных активов и имеете право на экономические выгоды, такие как стейкинг, а также можете переводить вашу криптовалюту на другие площадки.

**Фьючерсы** на криптовалюте – это контракты, отражающие стоимость базовой криптовалюты.

Покупая фьючерсный контракт, вы не покупаете сам базовый актив. Вы становитесь владельцем контракта, принимая на себя обязательство купить или продать базовый актив в будущем.

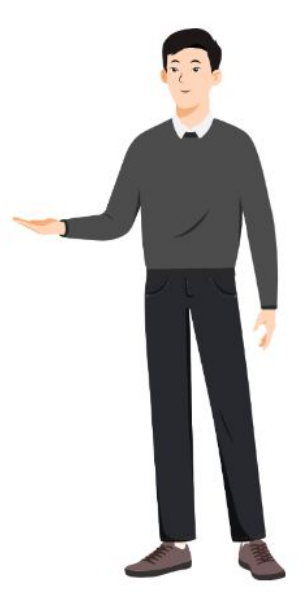

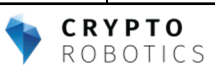

## **Немного про фьючерсы**

Большой плюс торговли фьючерсами это небольшой денежный порог входа, имея буквально 20-50 долларов вы можете приобрести любую монету существующую на рынке. Достигается это с помощью кредитных плеч (это фактически беспроцентный заем средств на сделку от биржи)

Пример: имея в кошельке 10\$ вы можете открыть сделку на 100\$, используя 10-ое плечо. Т.е. плечо-коэффициент на который умножается ваш существующий депозит.

*Примечание*: *Мы советуем использовать минимальные плечи для новичков*, *профессионалы никогда не поднимаются выше* 10-*го*, *не превращайте торговлю в казино*.

На фьючерсах у трейдеров также есть возможность получать прибыль независимо от направления движения рынка. С помощью фьючерсов Binance трейдеры могут продавать дороже и покупать дешевле (либо наоборот).

- **• Сделка на понижение** курса актива называется **short**
- Сделка на повышение курса long
- На споте short сделки вы открывать не сможете.

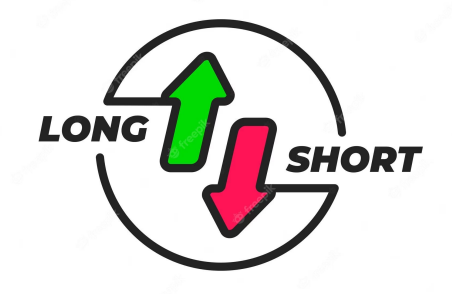

### **Торговый график**

На графике можно видеть, как текущую цену на актив, так и всю доступную историю цен на данный криптоактив.

С помощью графика не только отследить все изменения курса коина, но и предсказать его поведение в дальнейшем. То есть, на основании показателей графика трейдер или инвестор способен, с большой долей вероятности, предсказать поведение рынка.

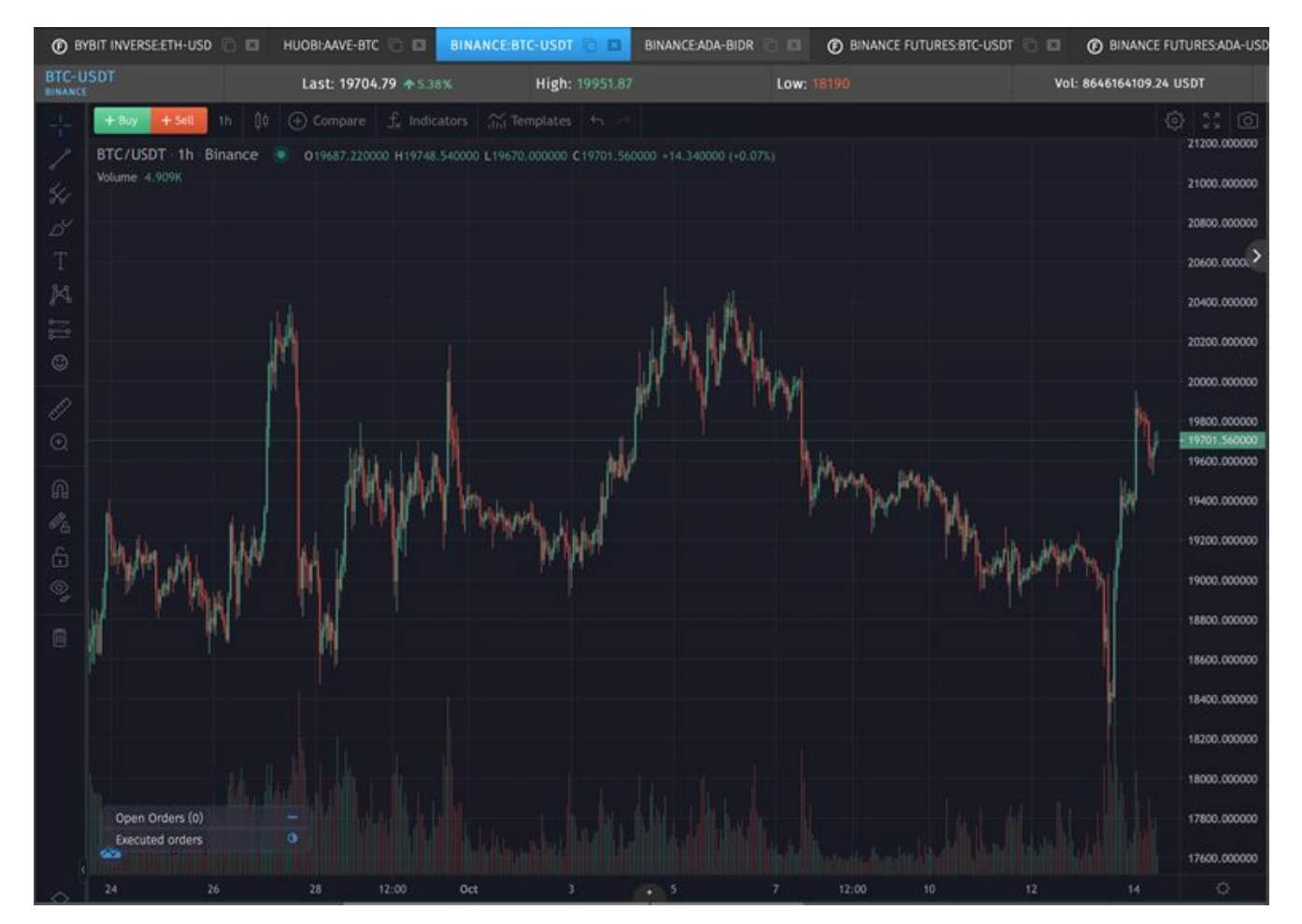

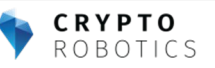

#### **Виды биржевых графиков**

**CRYPTO ROBOTICS** 

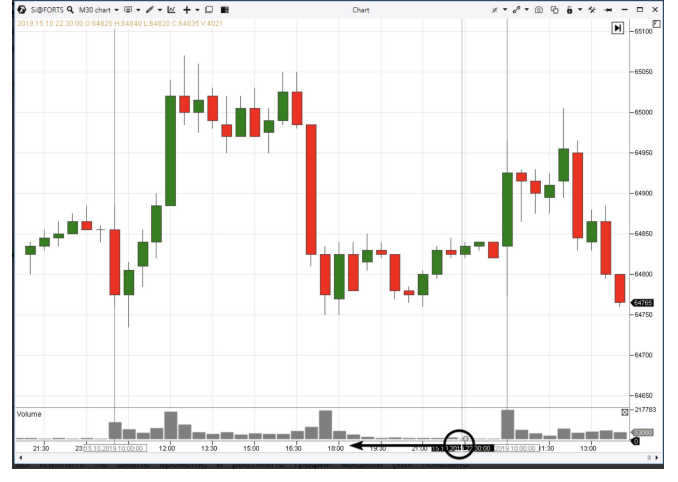

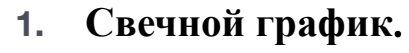

Самый популярный вид. Передает информацию о динамике цены за определенный период времени и при помощи цвета идентифицирует рост или падение за период.

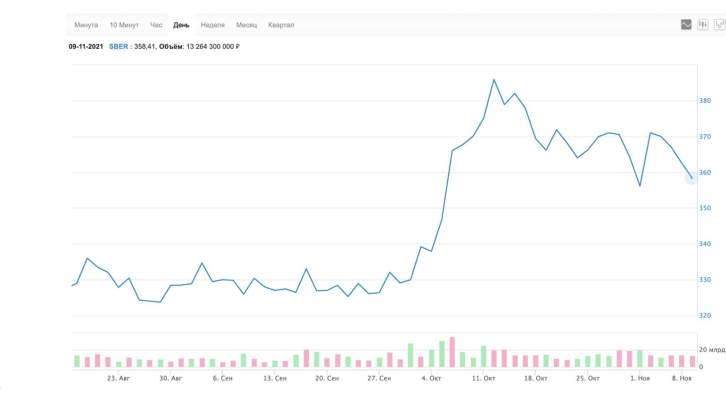

#### **2. Линейный график**.

Удобен, когда необходимо просматривать одновременно большое количество индикаторов, проще воспринимать информацию.

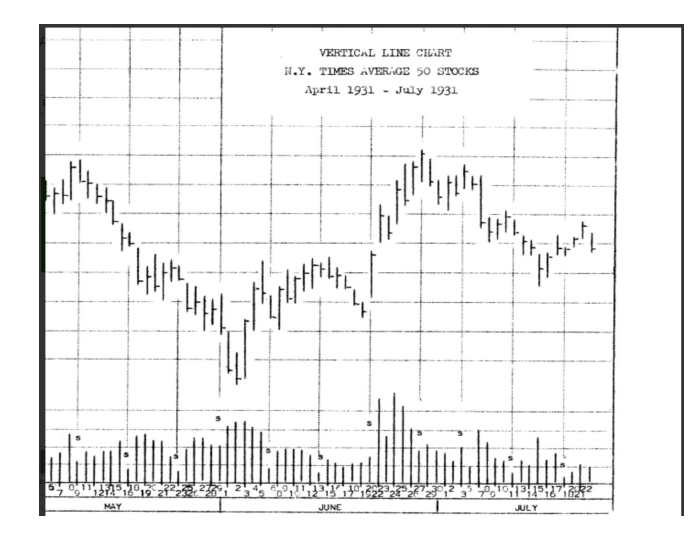

#### **3. График баров**.

**Каждый бар содержит** подробную информацию по динамике цен за определенный временной интервал, но не имеет цветовых идентификаторов, как свечной.

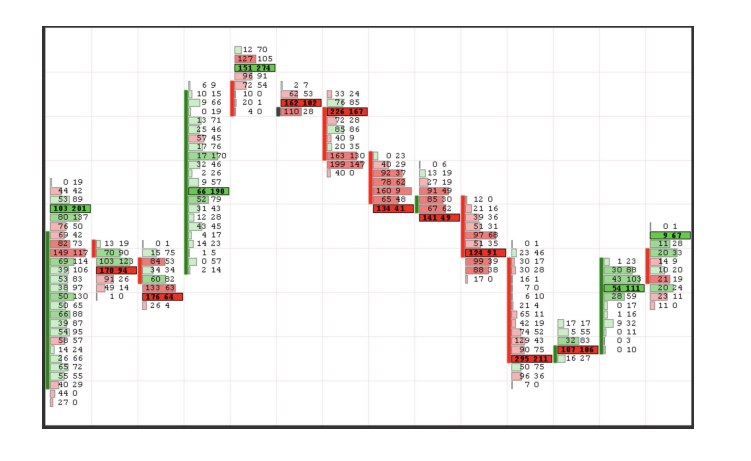

#### **4. Кластерный график**.

 В нем есть полезные для проведения анализа параметры.. Такой тип графика в основном используется опытными трейдерами, так как его нужно уметь правильно читать..

Думаю, мне, как для начинающего, подходит свечной график. Узнаю подробнее…

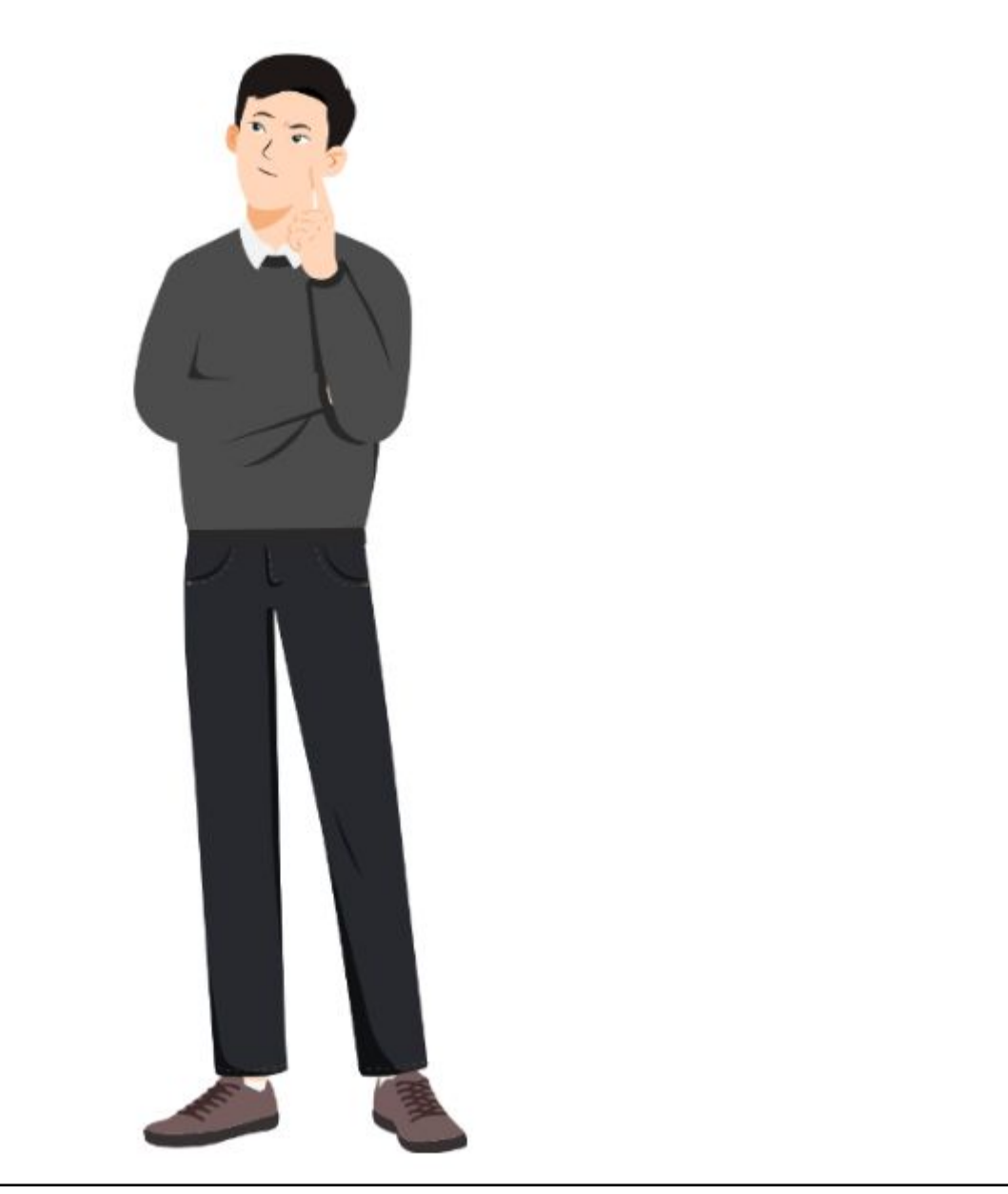

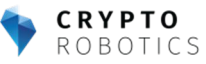

### **Что такое свеча на Свечном графике**

**Свеча**, **или японская свеча**, показывает, как менялась цена актива за определенный период.

Это визуальное отображение цены открытия, закрытия, а также максимума и минимума за определенный промежуток. В отличие от свечного, обычный линейный график показывает только цену последней сделки за период.

Как правильно читать японские свечи?

Свеча состоит из тела и теней (фитилей).

**Тело** показывает пройденное ценой расстояние от открытия до закрытия периода, то есть это первая и последняя сделка.

**Тени** показывают максимальное и минимальное значение цены, до которых она доходила.

Японские свечи бывают трех типов:

- растущие (бычьи) если открытие ниже закрытия (обычно зеленые);
- падающие (медвежьи) если открытие выше закрытия (обычно красные);
- доджи если открытие и закрытие совпадают или очень близки (могут быть и красными, и зелеными).

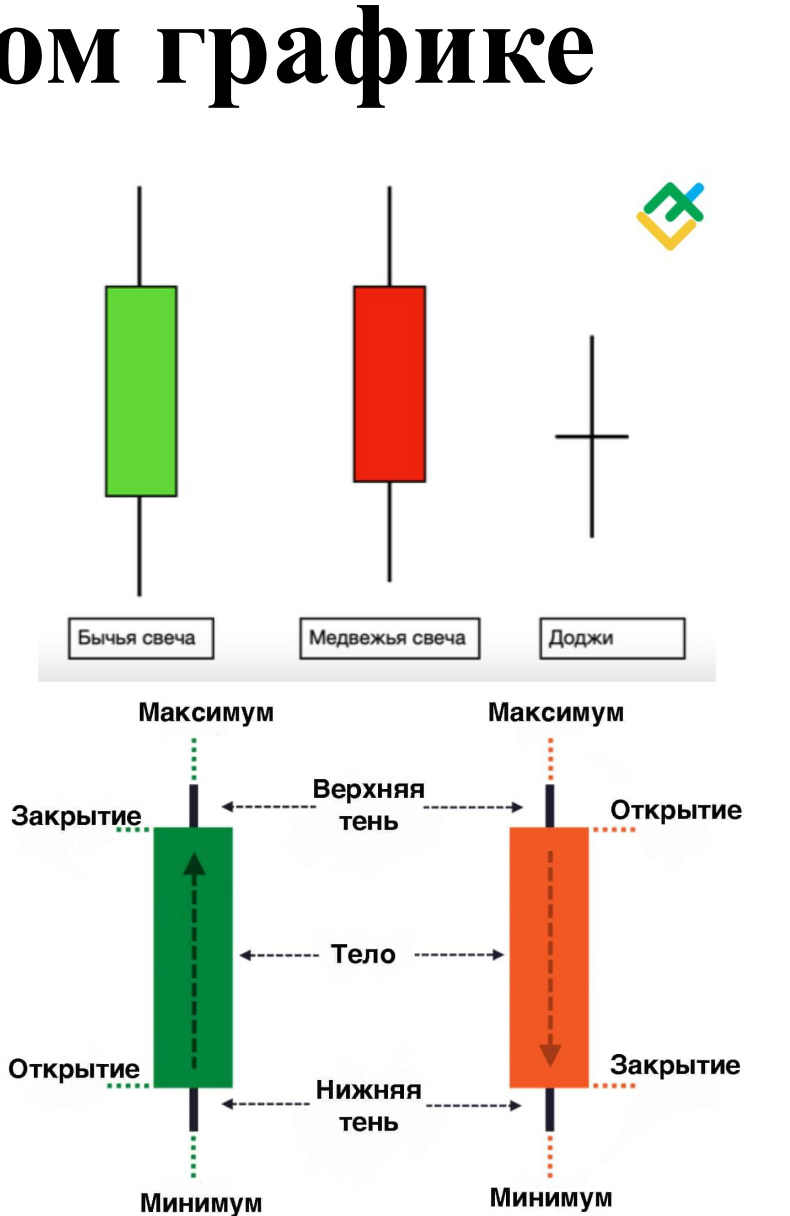

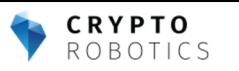

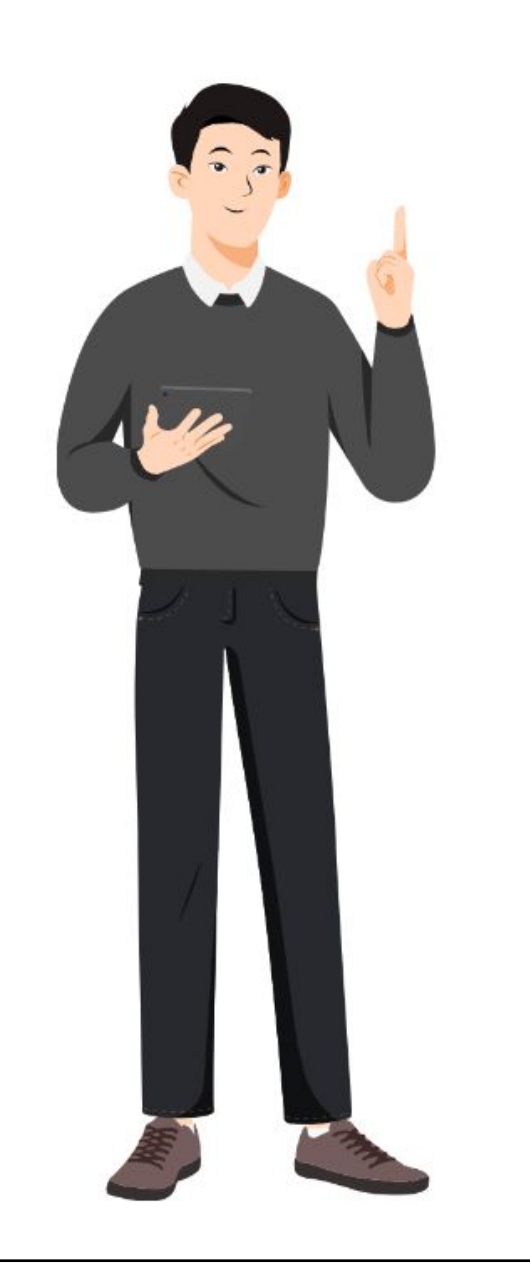

Я нашел отличную платформу для торговли. Cryptorobotics показалась мне очень удобной.

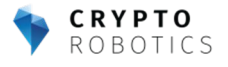

#### **Элементы сделки на примере терминала** Cryptorobotics

Cryptorobotics - это платформа для автоматизации торговли криптовалютами, которая предоставляет трейдерам инструменты для управления и оптимизации их торговых стратегий.

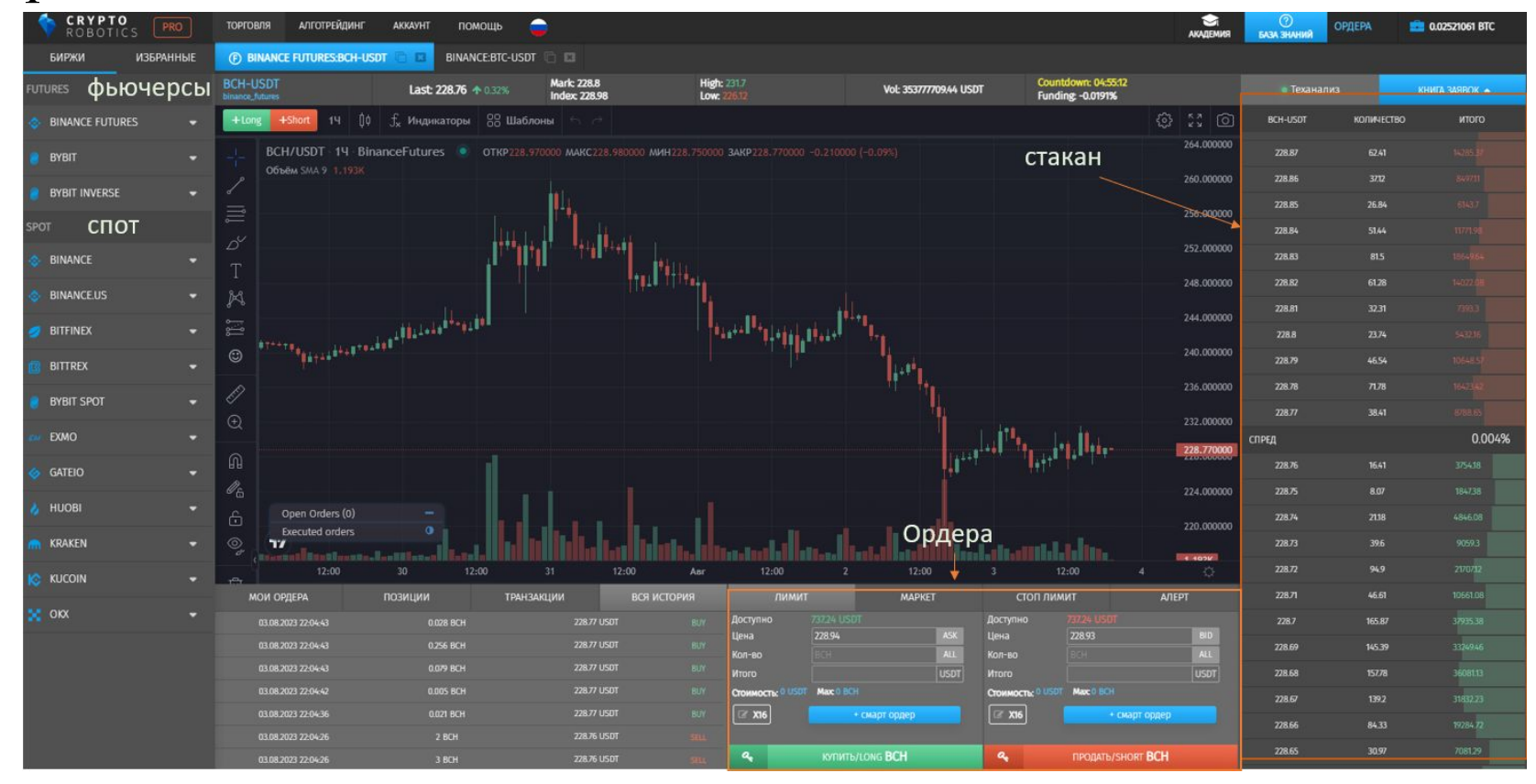

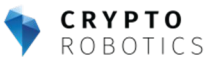

#### **Как совершить сделку**

Чтобы совершить сделку необходимо выставить ордер.

-Ордера выставляются на определенную валютную пару, например, на BTC/USDT.

Такая пара означает, что на этой странице биржи покупают и продают BTC за USDТ.

-Для того, чтобы купить, например, BTC, необходимо иметь на счету USDT.

-Для того, чтобы продать, BTC в нашем примере, необходимо иметь на счету BTC.

-Чтобы выставить самый простой ордер на бирже необходимо:

- 1) Указать цену покупки или продажи, а также
- 2) Внести количество монет, которые вы хотите выставить.

3) Нажать кнопку *купить*/*продать* и дожидаемся фактического исполнения заявки.

Время исполнения заявки зависит от активности рынка, близости вашей цены в заявку к цене рынка и типа выбранного ордера.

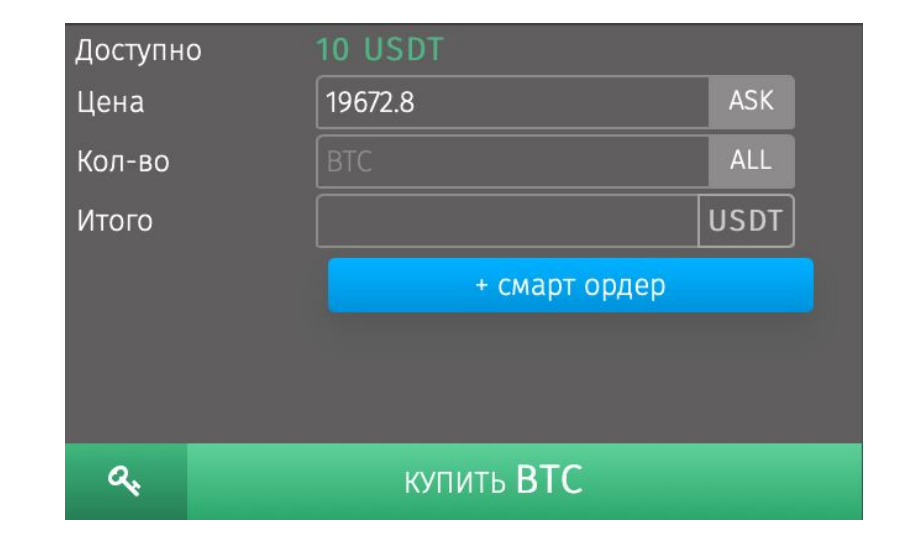

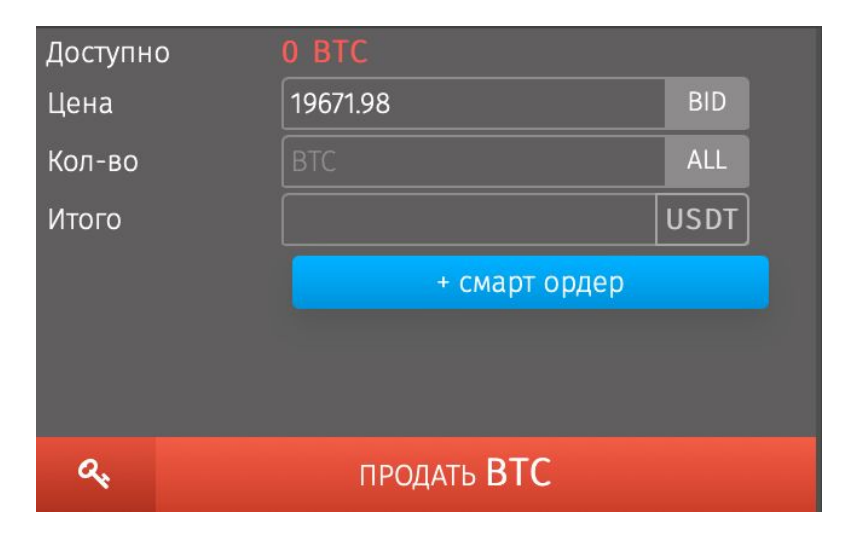

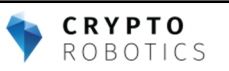

## **Типы ордеров**

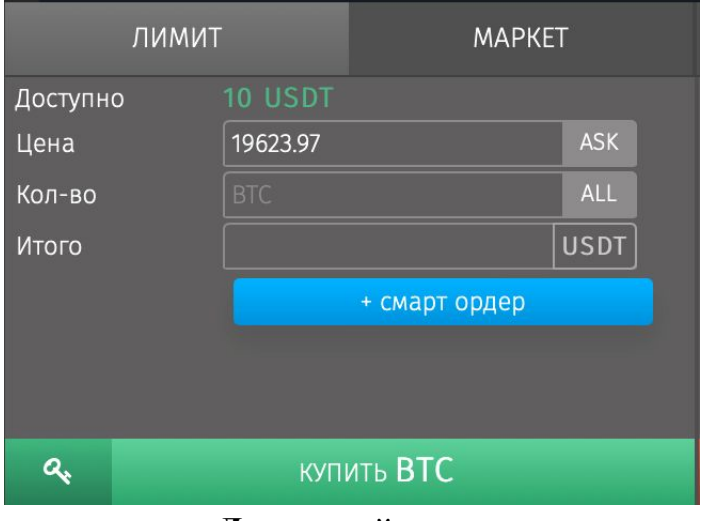

#### **Лимитный ордер**.

Базовый тип ордера, с которого лучше всего начинать торговлю новичкам. Его особенность в том, что пользователь указывает не только желаемый объём продаваемых/приобретаемых монет, но и желаемую для себя цену.

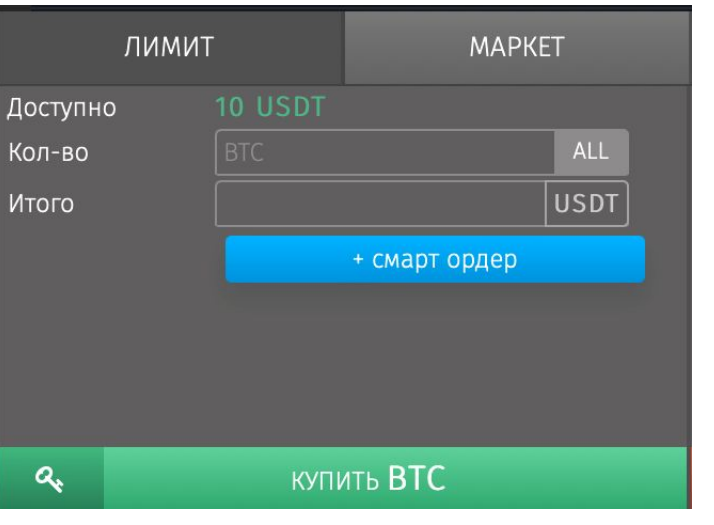

#### **Маркет ордер**, **или рыночный ордер**.

Идеальный вариант для тех, кто хочет побыстрее купить/продать криптовалюту. Заказ выставляется по текущей рыночной цене и осуществляется буквально за несколько секунд.

> **CRYPTO** ROBOTICS

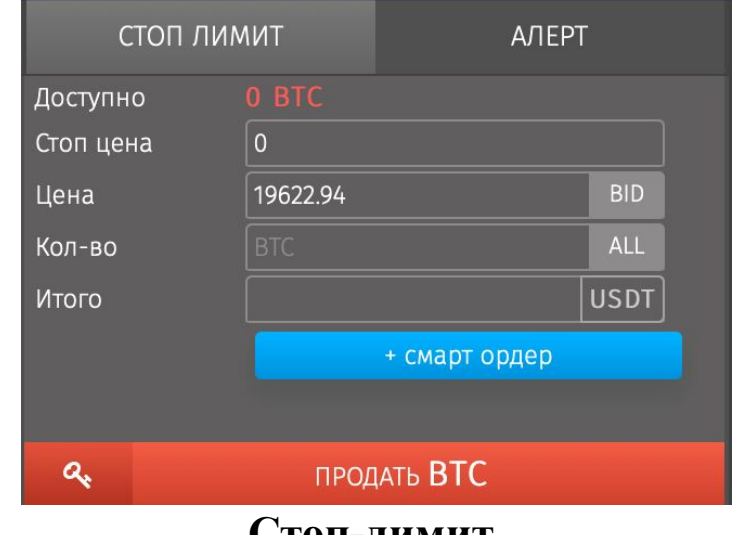

#### **Стоп**-**лимит**.

Идеальный вариант для получения выгоды на краткосрочных взлетах и падениях криптовалюты. В лимитном ордере появляется дополнительный параметр - стопцена. Как только стоп-цена будет достигнута, лимит-ордер будет немедленно выставлен на продажу.

#### **Стакан**

В Стакане находятся все ордера по одной криптовалютной паре.

Все ордера на покупку называются Bid и обычно отмечены зеленым цветом.

Все ордера на продажу называются Ask и обычно отмечены красным цветом.

Каждый ордер содержит цену и количество монет (объем) на покупку или продажу.

Спред-разница между лучшими ценами заявок на покупку и продажу.

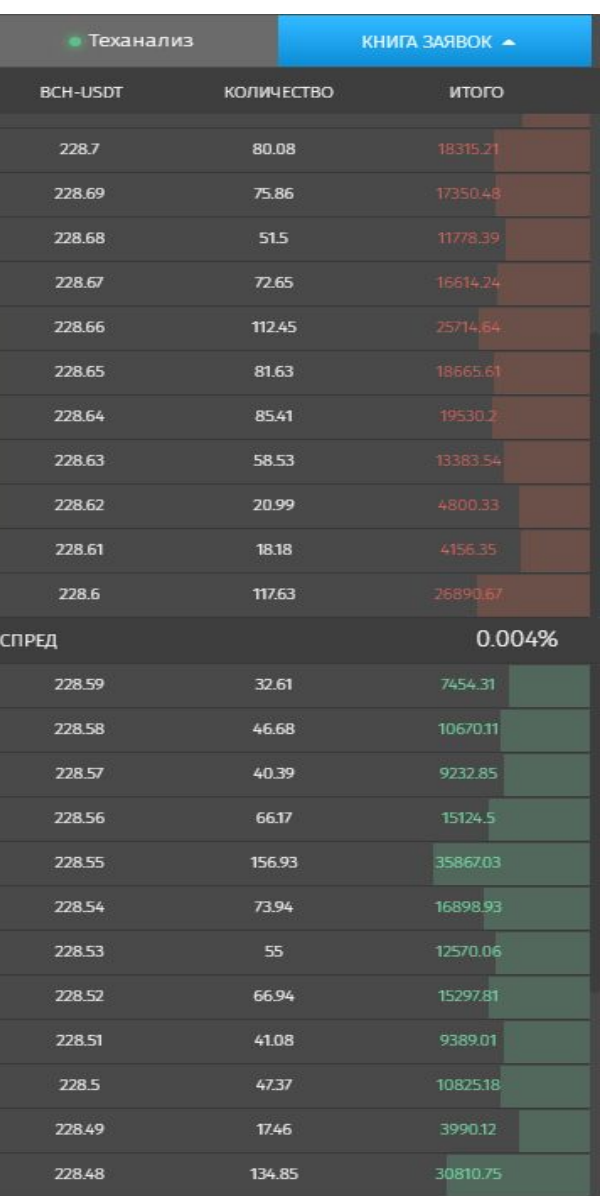

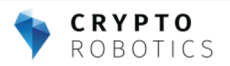

### **Умные ордера**

**Взаимоотменяемые ордера или Умные ордера** (OCO — One Cancel The Other) — связка из двух ордеров, в которой исполнение одного ордера приведёт к автоматической отмене другого ордера.

У этих ордеров есть специальные названия, которые мы будем часто встречать и использовать.

**Stop Loss и Take Profit** – это одни из самых важных инструментов для работы на криптовалютном рынке, которые позволяют автоматически, без самостоятельного отслеживания цены, снижать убытки и фиксировать прибыль. С помощью их вы сможете более точно выстраивать свою торговую стратегию и соблюдать соотношение риск/прибыль

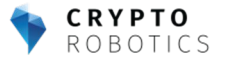

## Stop Loss

Stop Loss (SL) в переводе с английского означает «остановить потери». Этот показатель фиксирует возможный убыток и устанавливается для минимизации рисков.

Stop Loss может устанавливаться как в конкретном значении, так и в проценте к цене покупки.

Например,

- Мы купили Bitcoin за  $$20,000$  и установили Stop Loss на значении 5%.
- Если цена пойдет вниз, то на цене \$20,000-5%, то есть по цене \$19,000, наш актив будет продан.
- Мы потеряем только \$1,000. Цена при этом могла уйти и до \$18,000, и мы потеряем меньше, чем могли бы.

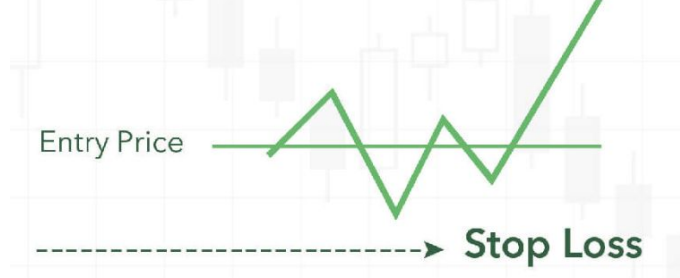

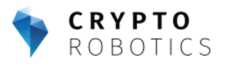

#### Take Profit

**Take Profit (TP)** в переводе с английского означает «взять прибыль». Его основная задача заключается в том, чтобы установить целевой уровень прибыли.

Take Profit может устанавливаться как в конкретном значении, так и в проценте к цене покупки.

Например,

- Мы купили Bitcoin за \$20,000 и установили Take Profit на значении 10%.
- Если цена начнет расти, то на цене  $$20,000+10\%$ , то есть по цене  $$22,000$ , наш актив будет продан.
- Мы заработаем  $$2,000$ .

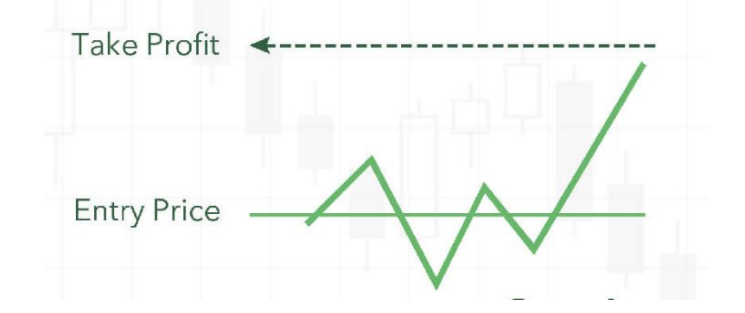

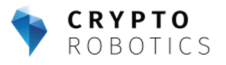

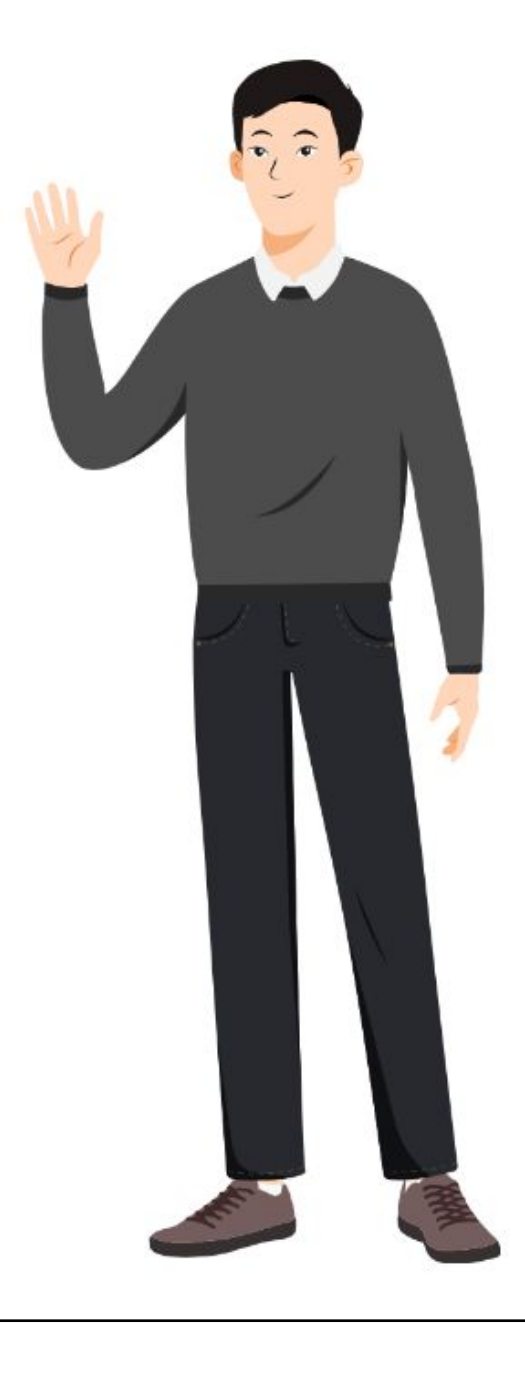

Я желаю вам удачи! Советую изучить все возможности платформы Cryptorobotics. Контролируйте свои риски, и, помните: Никогда не вкладывайте больше, чем вы готовы потерять.

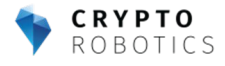